# HOW TO SET UP YOUR 2024 FUNDRAISING PAGE *To create your personal fundraising page, use the link below associated with your branch. If you need*

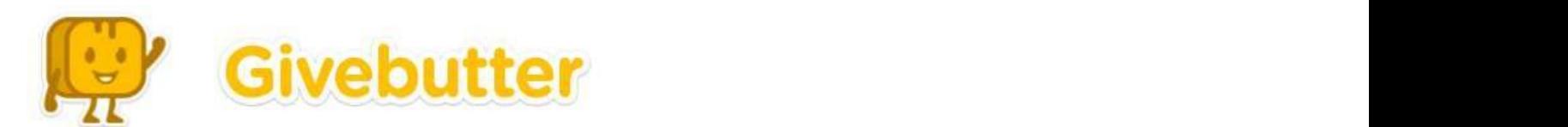

#### **PERSONAL FUNDRAISING PAGES** PERSONAL FUNDRAISING PAGES **Child Care Services:** givebutter.com/2023YMCACCS/join **Whitley:** givebutter.com/2023WhitleyYMCA/join **Jorgensen:** givebutter.com/2023JorgYMCA/join **Youth Service Bureau**: givebutter.com/2023YSBYMCA/join

## **HOW TO SET UP YOUR GIVEBUTTER FUNDRAISING PAGE** HOW TO SET UP YOUR GIVEBUTTER FUNDRAISING PAGE

now To SET on Yook divebotiter nondraising page.<br>To create your personal fundraising page, use the link below associated with your branch. If you need assistance or would like an invitation to the page sent to you directly, please contact Janet\_Treadway@fwymca.org at 260.755.4966.

Central/Skyline: givebutter.com/2024CSYMCA/join **Jackson R. Lehman:** givebut **Renaissance Pointe:** givebutter.com/2024RPYMCA/join *link. If you have not received this and would like to, please contact Stefany Begue at 260.755.4966 or* **Camp Potawotami:** givebutter.com/2024YMCACAMP/join **Child C** Once you receive you receive your invitation, can be given the process of customizing your individual page. **Metro Office:** givebutter.com/2024metroYMCA/join Caylor-Nickel: givebutter.com/2024CNYMCA/join **below burgensen:** givebutter.com/20. Parkview: givebutter.com/2024ParkviewYMCA/join *assistance or would like an invitation to the page sent to you directly, please contact Stefany Begue at* **naissance Pointe:** givebutter.com/2024RPYMCA/join **Renaissance Pointe:** Set your fundraising goal and tell your f

**Camp Potawotami:** givebutter.com/2023YMCACAMP/join **Metro Office:** givebutter.com/2023metroYMCA/join **Caylor-Nickel:** givebutter.com/2023CNYMCA/join **Parkview:** givebutter.com/2023ParkviewYMCA/join Whitley: givebutter.com/2024WhitleyYMCA/join ickel: givebutter.com/2024CNYMCA/join **beiden beider auch der Schwarzen**: givebutter.com/2024JorgYMCA/join **Child Care Services:** givebutter.com/2023YMCACCS/join **Whitley:** givebutter.com/2023WhitleyYMCA/join s givebutter.com/2024ParkviewYMCA/join **Youth Service Bureau:** givebutter.com/2024YSBYMCA/join **:** givebutter.com/2024YMCACAMP/join **Child Care Services:** givebutter.com/2024YMCACCS/join vebutter.com/2024CSYMCA/join **Jackson R. Lehman:** givebutter.com/2024JRLYMCA/join butter.com/2024CNYMCA/join **Parkview: <b>Parkview: Parkview:** givebutter.com/2024JorgYMCA **Child Care Services:** givebutter.com/2023YMCACCS/join **Whitley:** givebutter.com/2023WhitleyYMCA/join

## **Jorgensen:** givebutter.com/2023JorgYMCA/join **Youth Service Bureau**: givebutter.com/2023YSBYMCA/join Create an account by completing the fields in the

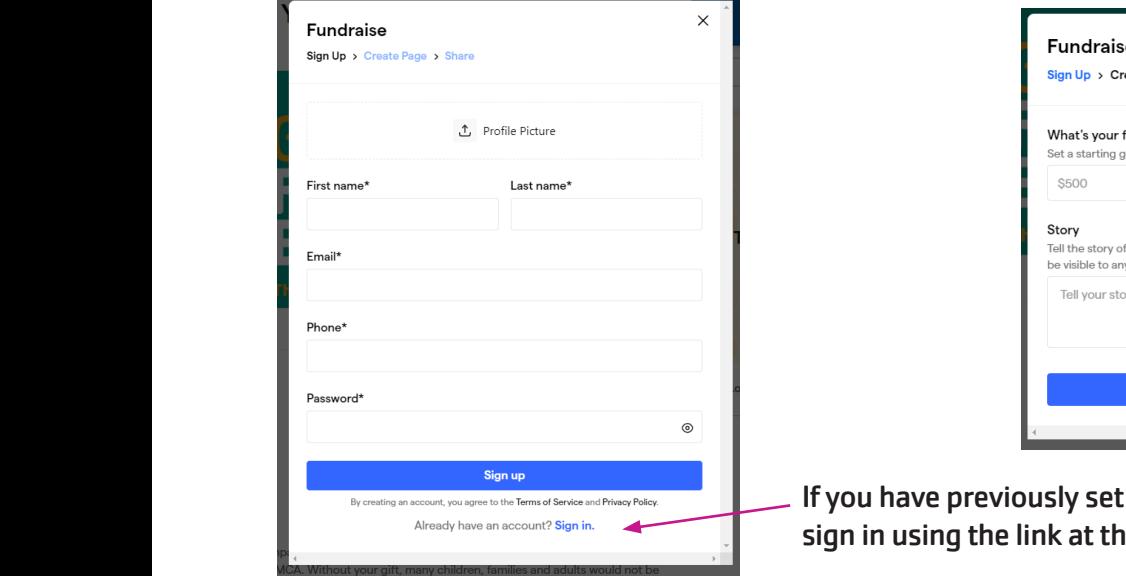

### online form: story: Set your fundraising goal and tell your story: Set your fundraising goal and tell your story:

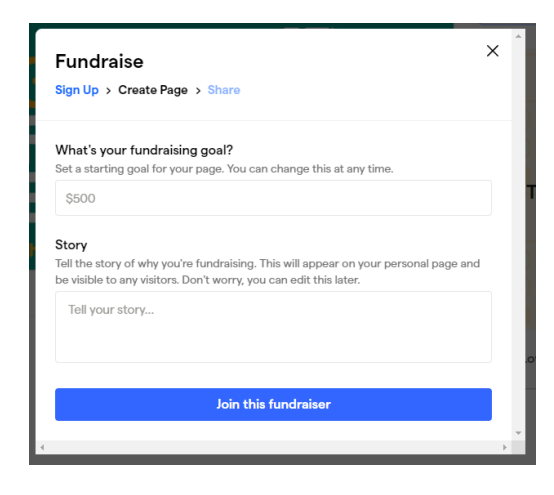

 $\blacksquare$  $\frac{1}{\sqrt{2}}$  and the set up count? Sign in.  $\text{Sign in.}$  sign in using the link at the bottom.

When your account is set up, you can share your fundraiser by clicking the Share Fundraiser button in the upper ous<br>In the fach campaigner will have their own unique URL that can be shared with prosp Twitter, email, etc., using the direct links provided when you click the option to share your fundraiser. right corner. Each campaigner will have their own unique URL that can be shared with prospects via Facebook, each campaigner will have the called with provided with you each the option to share your famallased.

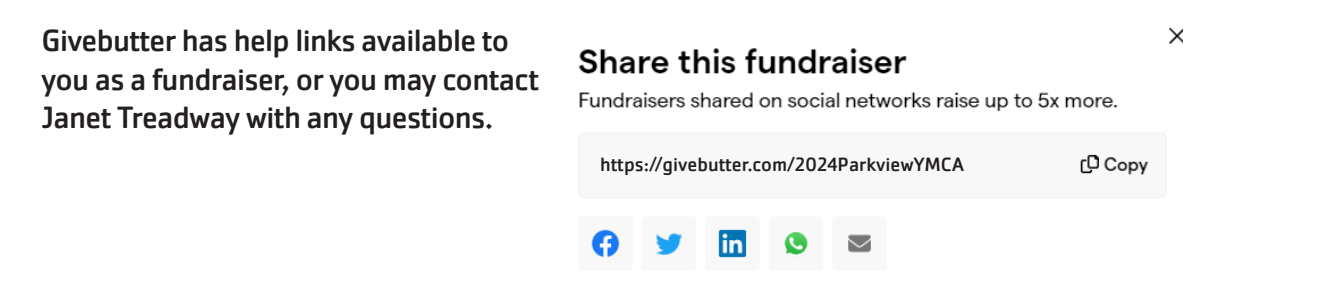